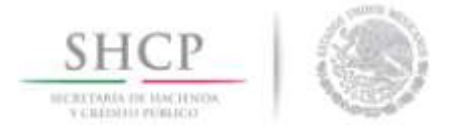

Boletín núm. P036

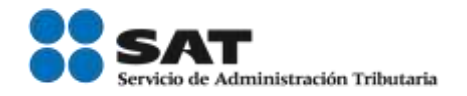

Ciudad de México, a 25 de Mayo de 2016

## SOIA/SICREFIS Migración centro de datos.

Por medio del presente se hace de su conocimiento en vías del mejoramiento de los servicios internos del SAT, se están realizando acciones para concentrar los servicios de Aduanas en un solo centro de datos, a fin de tener una mejor comunicación entre los aplicativos, eliminando la latencia entre ellos.

Por lo anterior se llevará a cabo una ventana de tiempo, iniciando el día viernes 27 de mayo del año en curso, durante el horario de 01:00 a 07:00 (horario del centro del país), con una duración de 6 horas.

Los aplicativos que se verán afectados por la migración de centro de datos son:

- Sistema de Operación Integral Aduanera (SOIA)
- Sistema de Control de Recintos Fiscalizados (SICREFIS)

Posterior a dicha actualización, los accesos al SOIA serán modificados quedando de la siguiente manera a partir del día viernes 27 de mayo del 2016 a las 7:00 de la mañana.

- Para el acceso por medio de clave de usuario y contraseña: <https://aplicacionesc.mat.sat.gob.mx/PEA/login.aspx>
- Para el acceso por FIEL: <https://aplicacionesc.mat.sat.gob.mx/PEA/loginfiel.aspx>
- Para el acceso a las consultas rápidas: [https://aplicacionesc.mat.sat.gob.mx/SOIANET/oia\\_consultarap\\_cep.aspx](https://aplicacionesc.mat.sat.gob.mx/SOIANET/oia_consultarap_cep.aspx)

En virtud de lo señalado deberán preveer lo necesario a efecto de que no se vea afectada su operación.

Al término de la ventana de tiempo, deberán de validar el funcionamiento del aplicativo y en caso de existir alguna incidencia levantar un reporte a MarcaSAT al tel (01 55) 627 22 728.

Sin más por el momento, reciban un cordial saludo.